## **PROGRAM STUDI SAIN PERTANIAN FAKULTAS SAIN PERTANIAN DAN PETERNAKAN UNIVERSITAS ISLAM KEBANGSAAN INDONESIA**

## **RENCANA PEMBELAJARAN SEMESTER**

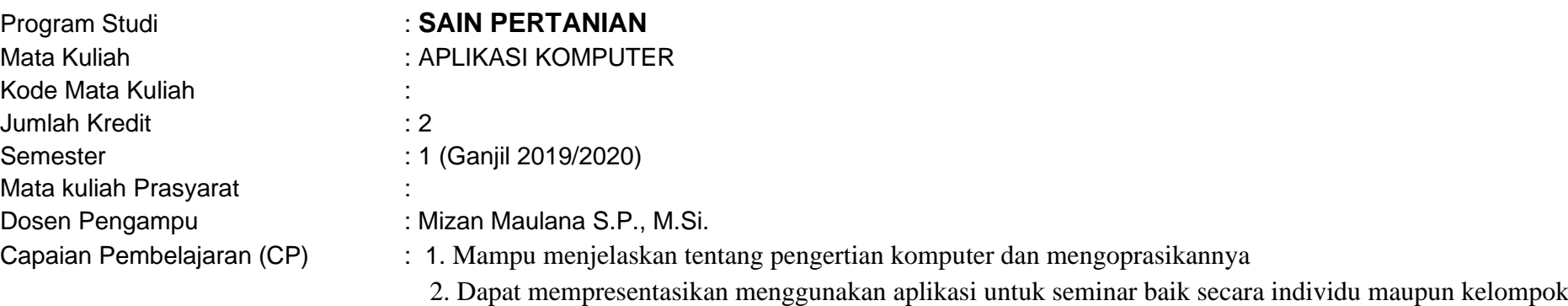

3. Mampu mendeskripsikan manfaat komputer

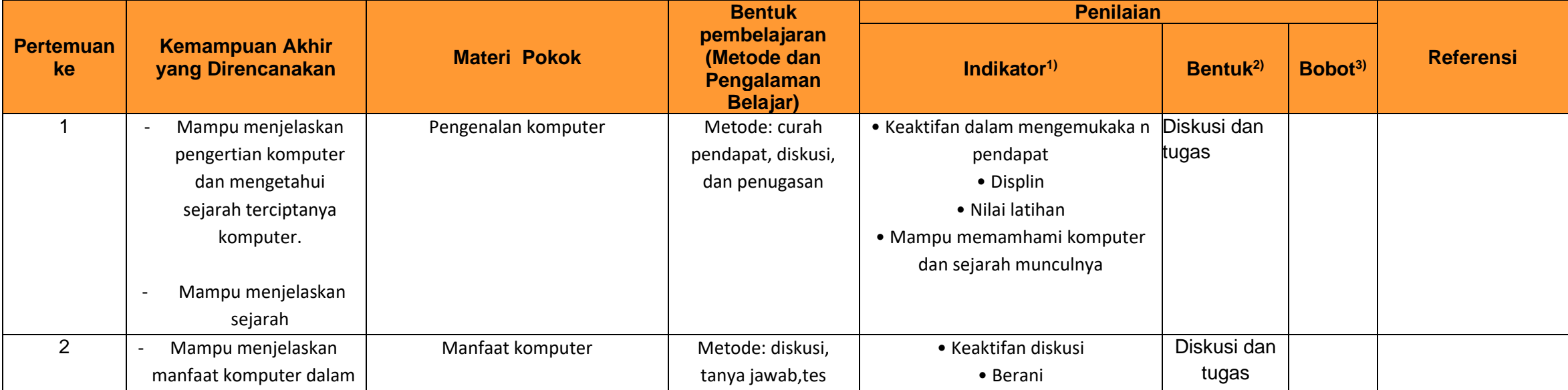

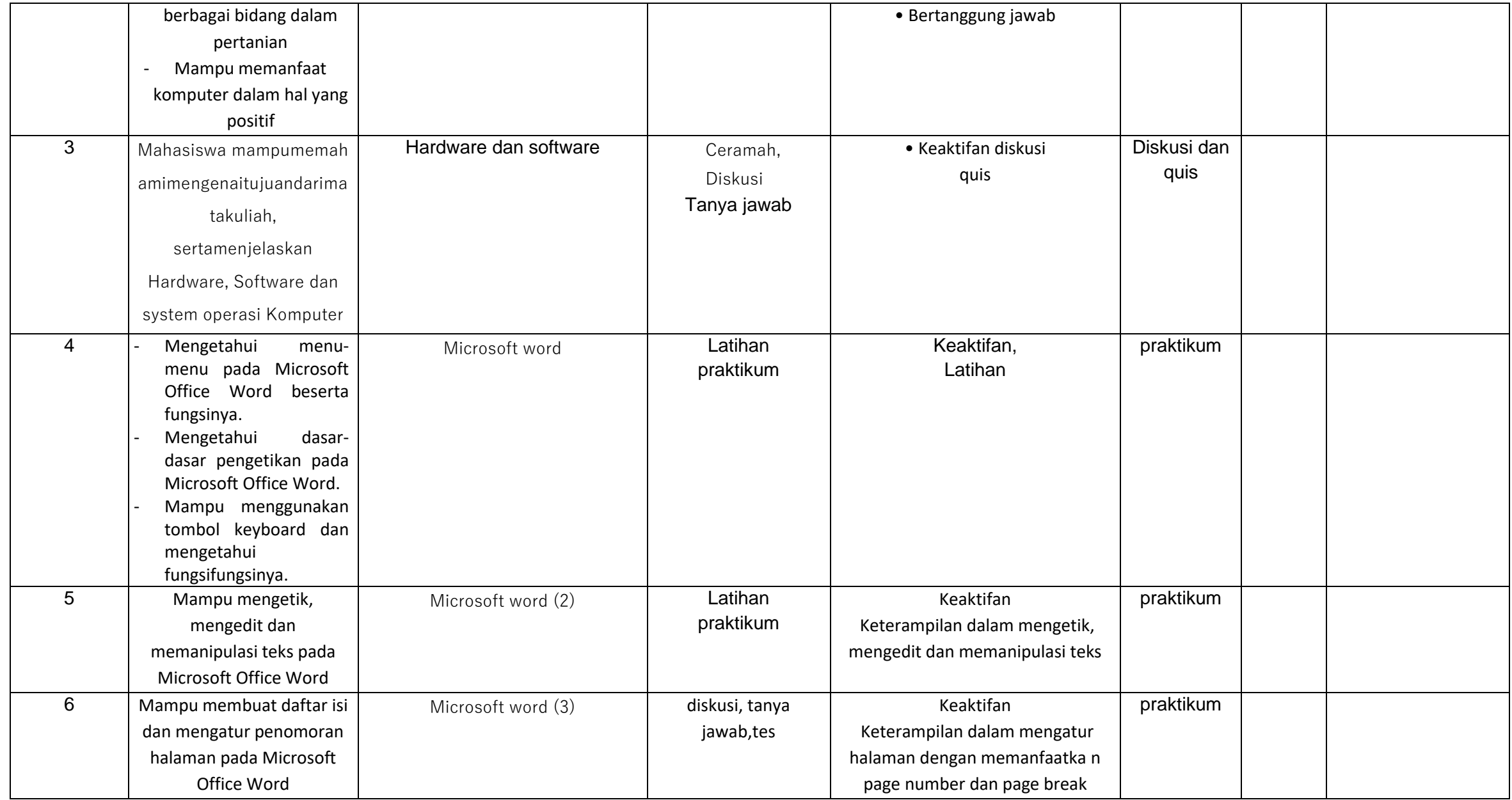

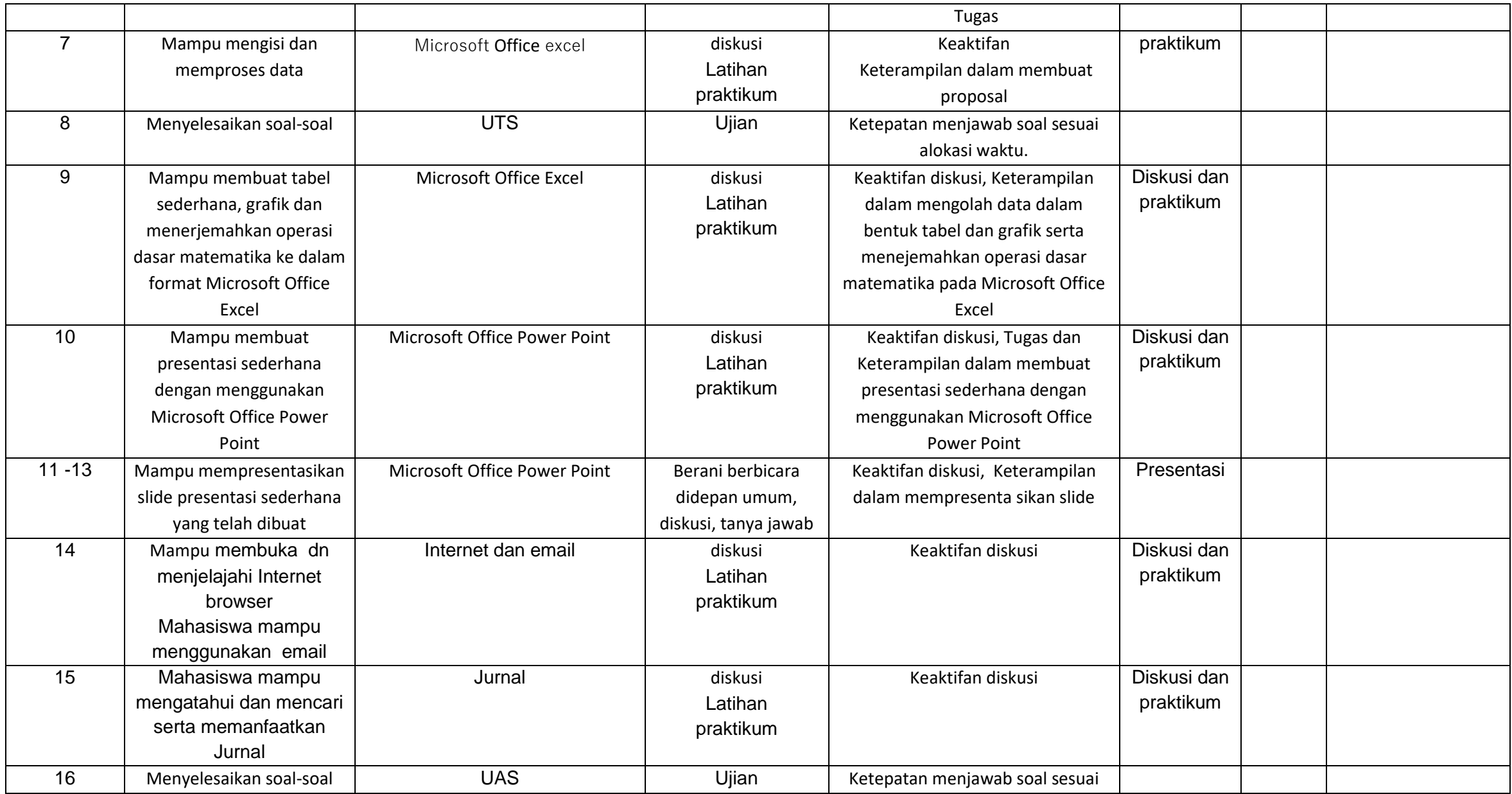

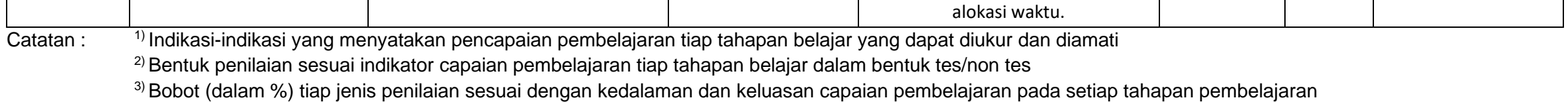

Referensi

1. Daryanto. 2003. Pengetahuan Dasar Ilmu Komputer. Rama Widya. Bandung.

2. Fairus N.H. 2007. Mahir menggunakan teknologi informasi dan komunikasi Microsoft Word 2003. Ganeca Exact. Bandung.

3. Williams O'ieary (1989). Computers & Information Systems. 2nd. Edition. The Benjamins/Commings Publishing Company Inc.